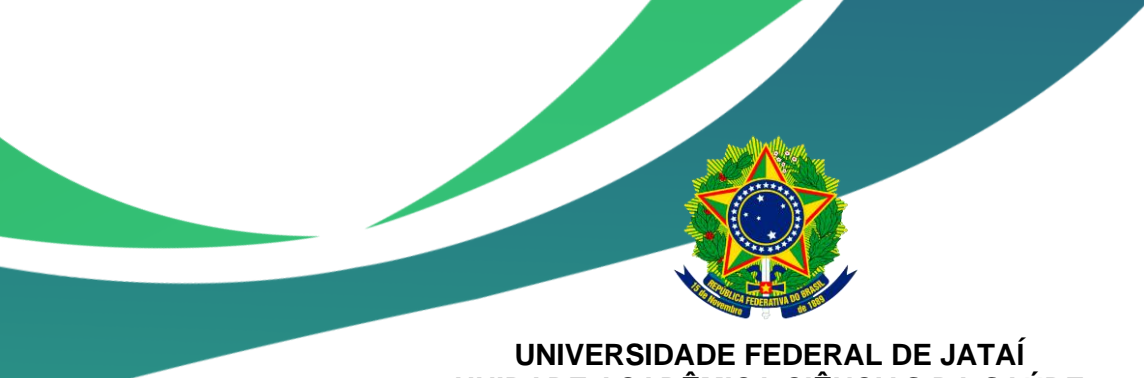

**UNIDADE ACADÊMICA CIÊNCIAS DA SAÚDE CURSO DE MEDICINA**

# **MANUAL DE PREENCHIMENTO DO PADOC "PLANEJAMENTO ANUAL DOCENTE"**

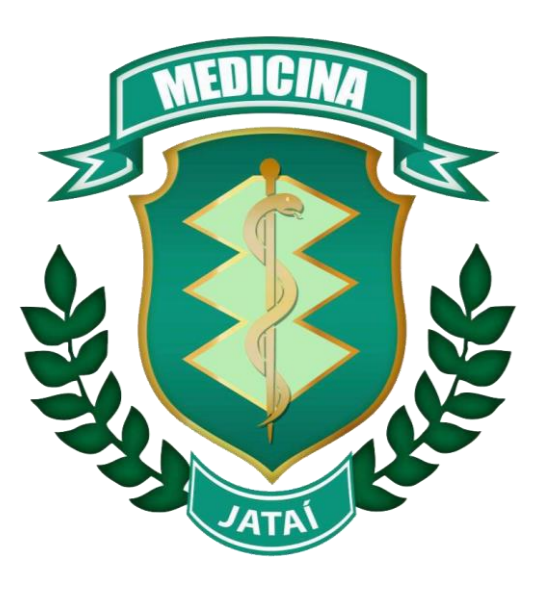

**Jataí/GO**

**2020**

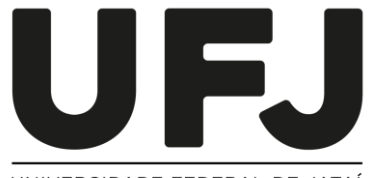

UNIVERSIDADE FEDERAL DE JATAÍ

*Manual de Preenchimento do PADOC Curso de Medicina/UFJ*

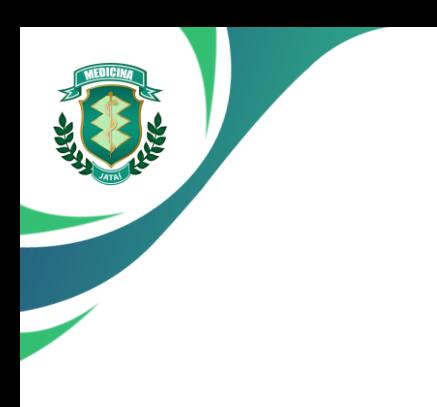

## **Universidade Federal de Jataí Curso de Medicina**

Campus Jatobá, Cidade Universitária Rod BR 364 km 192 - Setor Parque Industrial, nº 3800 CEP 75801-615 - Jataí – Goiás Telefone: (64) 3606-8202 Site: [portalufj.jatai.ufg.br](http://www.portalufj.jatai.ufg.br/)

#### **Coordenação do Curso**

Coordenadora: Juliete Teresinha Silva Vice-Coordenador: Alexandre Fabricio Martucci Coordenadora pedagógica: Ana Paula da Silva Perez Telefone: (64) 3606-8234 E-mail da Secretaria acadêmica: sec.acadmed.jatai@ufg.br E-mail da Secretaria executiva: executivamedicina.jatai@ufg.br Site: medicina.jatai.ufg.br

#### **Documento elaborado pelos Docentes:**

Ana Amélia Freitas Vilela Aridiane Alves Ribeiro Fernando Paranaíba Filgueira Ludimila Paula Vaz Cardoso

*Manual de Preenchimento do PADOC Curso de Medicina/UFJ*

#### **MANUAL DE PREENCHIMENTO DO PADOC**

Este manual de preenchimento do Planejamento Anual Docente – PADOC foi elaborado como forma de apoiar e orientar os docentes quanto ao correto preenchimento do documento. O PADOC é utilizado como forma de avaliação em processos de estágio probatório e de progressões nos primeiros três anos após o ingresso institucional, e, por isso, seu preenchimento deve ser criteriosamente cuidadoso. As informações contidas no PADOC são referentes ao plano de trabalho ANUAL do docente ou proporcional ao seu tempo de atividades na instituição. No site do curso da Medicina (medicina.jatai.ufg.br) encontra-se o formulário utilizado como modelo para o preenchimento do PADOC.

## UNIVERSIDADE FEDERAL DE JATAÍ PLANEJAMENTO ANUAL DE DOCENTES - PADOC -2020

O PADOC, como o próprio nome sugere, diz respeito ao planejamento da atuação do professor. Assim, deve ser elaborado no início de cada. O **período documento** ao PADOC é o ano base integral, como por exemplo, referente ao ano de 2020 (janeiro a dezembro de 2020). Há alguns casos específicos, em que se deve elaborar o PADOC parcial, ou seja, referente a alguns meses do ano, por exemplo, quando o docente tomou posse e iniciou suas atividades em ano letivo em andamento. Ou quando se solicita progressões. A primeira progressão do docente inclui o PADOC como critério de avaliação. Nestes casos, o preenchimento do documento deve ser realizado de acordo com o tempo proporcional de atividades. Por exemplo, o docente tomou posse em 28 de maio de 2020, com o ano letivo em andamento, o PADOC de 2020 deve ser preenchido tendo como referência o tempo de maio de 2020 a dezembro de 2020. Esta informação deve constar no item destacado acima (PADOC parcial - maio a dezembro de 2020).

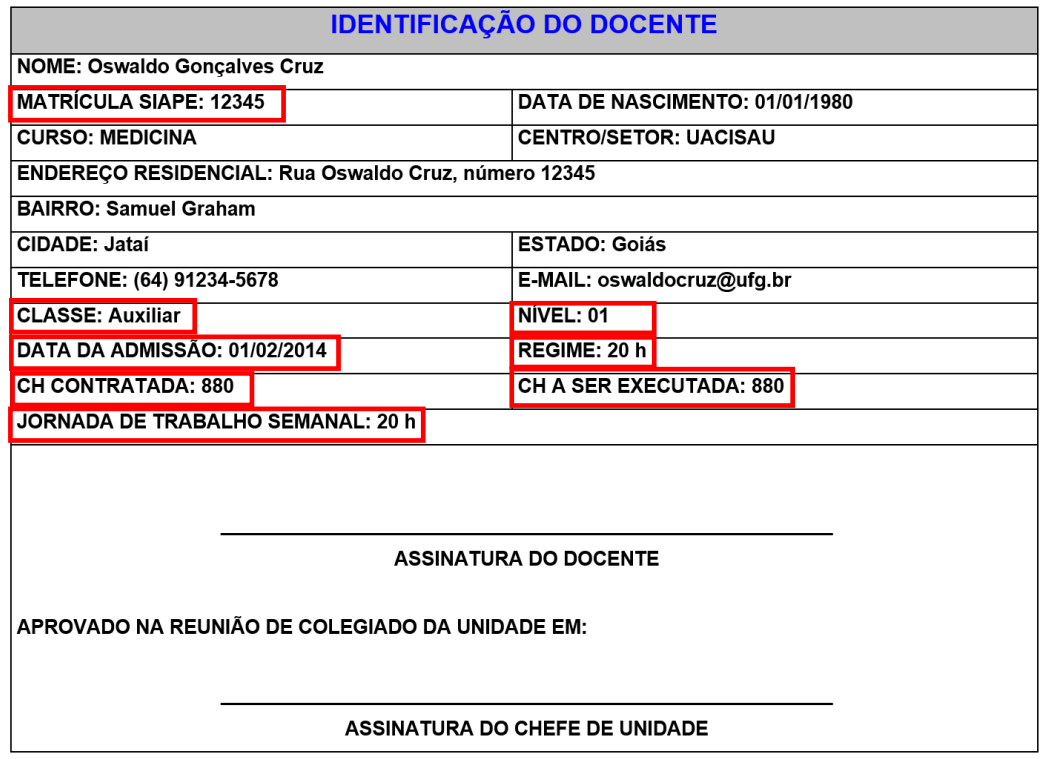

Neste item, o docente deve preencher todos os seus dados de identificação pessoais e funcionais. A **matrícula SIAPE**, a **classe** e o **nível** do docente e a **data de admissão** ao serviço podem ser identificados no Portal da UFG (no cadastro funcional ou no SICAD do docente) ou na coordenação de curso. Também podem ser consultadas no aplicativo do servidor federal – SIGEPE.

O **regime de contratação assim como a jornada de trabalho semanal** podem ser 40 horas (h), 40 h em dedicação exclusiva (DE) ou 20 h.

A **carga horária (CH) contratada** deve ser considerada conforme quadro abaixo:

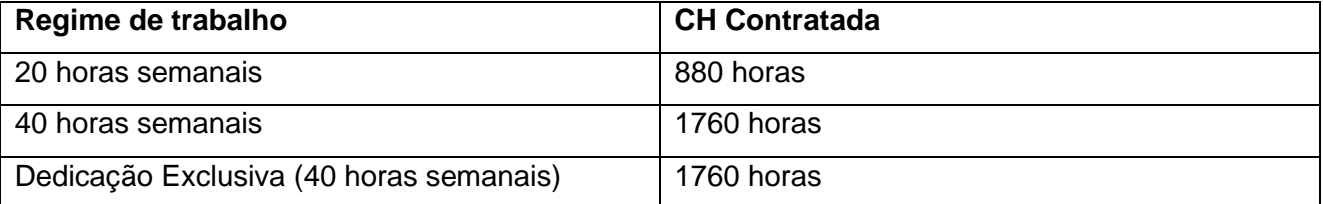

Em casos específicos, dos quais, o docente tomou posse e iniciou suas atividades em ano letivo em andamento ou por critérios de avaliação de progressões, o preenchimento da CH contratada deve ser proporcional ao seu tempo de atividades na instituição naquele mesmo ano de admissão ou de suas atividades. Para isso, faça o cálculo proporcional da CH contratada no ano. Por exemplo: Regime de trabalho de 20 h e admissão em 01/06/2020. O docente deve executar 73,3 h/mês (880 h/ 12 meses), logo a CH desse docente do ano de 2020 deve ser de aproximadamente 513 h (7 meses\*73,3h) de junho a dezembro de 2020. Qualquer dúvida, pode consultar a página inicial do SICAD, que ela estará descrita a CH proporcional ou a coordenação de curso.

A **CH a ser executada** se refere total das CH das atividades descritas pelo docente no PADOC. Conforme legislação, esta CH pode estar 5% a mais ou ao menos da CH contratada. Estes valores seguem descrito no quadro:

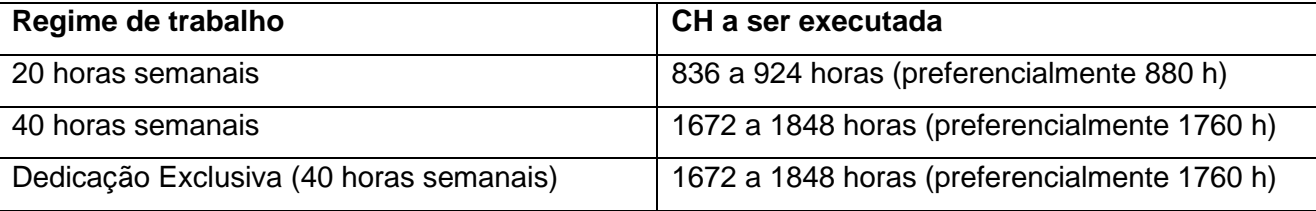

Em casos específicos, dos quais, a CH contratada é proporcional, pode-se fazer a proporcionalidade da CH a ser executada da mesma maneira: +/- 5% do valor da CH contratada. **Portanto, é necessário que o docente se atente ao somatório final de seu PADOC, e, se necessário ajustar as CH de cada item do PADOC para que ao final esteja dentro dos limites estabelecidos.**

**Para o preenchimento do PADOC, principalmente para os blocos a seguir, é interessante que o docente tenha em mãos a RESOLUÇÃO – CONSUNI Nº 18/2017 da UFG (https://sistemas.ufg.br/consultas\_publicas/resolucoes/arquivos/Resolucao\_CONSUNI\_2017 \_0018.pdf) para colocar corretamente nos blocos correspondentes.**

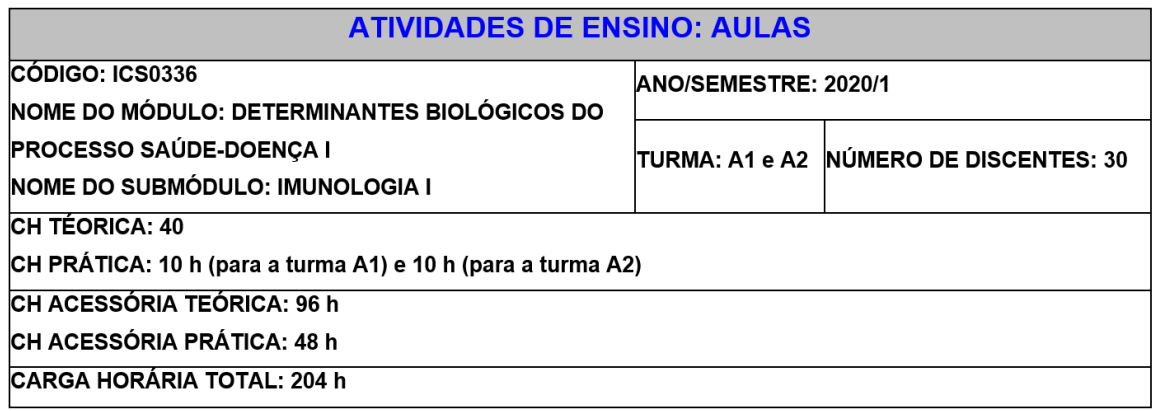

Neste item, o docente deve preencher todos os dados referentes aos módulos/submódulos/atividades integradoras/atividades de internato em que estão atuando no curso de Medicina e/ou com outros cursos de graduação, se for o caso. Esse preenchimento deve ser de ambos os dois semestres do ano vigente, por exemplo, 2020/1 e 2020/2. Chama-se atenção para o registro da mesma carga horária dos módulos nos semestres 1 e 2. Como o curso de medicina possui ingresso semestral de alunos, frequentemente o docente ministra os mesmos módulos nos dois semestres do ano.

O **código de identificação, nome do módulo e submódulos, assim como o nome das atividades de internato** podem ser identificados no Portal da UFG, pelo SIGAA na aba de ensino, ou na coordenação de curso. O número de discentes pode ser uma estimativa.

A **CH** de cada submódulo/atividade de internato deve ser preenchida de acordo com o cadastro realizado (ou a ser realizado) pela coordenação de curso. Se for o caso, preencher a CH **teórica e prática separadamente** e, se houver **subturmas**, a CH deve ser identificada de forma separada, como o exemplo acima.

A **CH acessória** se refere ao tempo gasto pelo docente para a preparação das aulas teóricas e/ou práticas. Esta deve ser calculada no máximo até 2,4 vezes a CH do submódulo/atividade de internato. Da mesma maneira, se houver subturmas, a CH acessória deve ser identificada de forma separada, como o exemplo acima.

Logo abaixo, deve-se realizar o somatório da CH total (SOMA: carga horária do submódulo/atividade de internato – teórica e/ou prática de subturmas, se houver, mais a CH acessória).

Para adicionar mais atividades de ensino, basta copiar a caixa de texto e preencher da mesma maneira com o novo nome da atividade de ensino.

**CARGA HORÁRIA TOTAL EM ATIVIDADES DE ENSINO: 400 h** 

Ao final, toda as CH de todas as atividades de ensino devem ser somadas.

#### **ATIVIDADES DE ORIENTAÇÃO**

**NOME DO DISCENTE: Alice Silva MATRÍCULA DO DISCENTE: 20181234** TIPO DE ORIENTAÇÃO/NÍVEL: Graduação/Monitoria **CURSO: Medicina** TÍTULO (SE FOR O CASO): não se aplica ÁREA DE CONHECIMENTO: Ciências Biológicas/Imunologia I CÓDIGO DE ÁREA DO CNPQ (SE FOR O CASO): 2.11.00.00-4 CH ANUAL: 20 h

Neste item, o docente deve preencher todos os dados referentes às atividades de orientação. Esta

CH deve ser anual (referente ao tempo do PADOC). Recomendam-se os preenchimentos das

seguintes CH por aluno:

**Orientação de trabalho de conclusão de curso (TCC):** até 15 h (neste caso o tipo de orientação será Graduação e o nível TCC; o título do TCC deve ser preenchido);

**Orientação de estágio (incluindo preceptoria):** de 10 a 20 h (neste caso o tipo de orientação será Graduação e o nível Estágio);

**Orientação de monitoria:** até 20 h (neste caso o tipo de orientação será Graduação e o nível Monitoria);

**Orientação de iniciação científica:** até 30 h (neste caso o tipo de orientação será Graduação e o nível IC-PIBIC ou PIVIC; o título do IC deve ser preenchido);

**Orientação de atividades de extensão:** até 30 h (neste caso o tipo de orientação será Graduação e o nível PROBEC ou PROVEC; o título deve ser preenchido);

**Orientação de especialização:** até 20 h (neste caso o tipo de orientação será Pós-graduação e o nível *lato-sensu*; o título deve ser preenchido);

**Orientação de mestrado:** de 20 – 40 h (neste caso o tipo de orientação será Pós-graduação e o nível *scrito-sensu* Mestrado Acadêmico ou Profissionalizante; o título da dissertação deve ser preenchido);

**Orientação de doutorado:** de 30 – 80 h (neste caso o tipo de orientação será Pós-graduação e o nível *scrito-sensu* Doutorado; o título da tese deve ser preenchido);

**Orientação de pós-doutorado:** de 40 – 80 h (neste caso o tipo de orientação será Pós-graduação e o nível Pós-doutorado; o título do estágio de pós-doc deve ser preenchido).

Para adicionar mais atividades de orientação, basta copiar a caixa de texto e preencher da mesma maneira.

CARGA HORÁRIA TOTAL EM ATIVIDADES DE ORIENTAÇÃO: 100 h

Ao final, toda as CH de todas as atividades de orientação devem ser somadas.

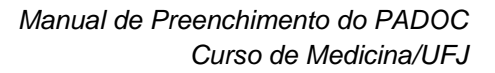

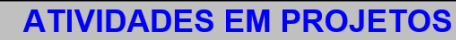

**TIPO DO PROJETO: Pesquisa** TIPO DE ATUAÇÃO NO PROJETO: Coordenador CÓDIGO DE CADASTRO NO SIGAA: P-12345 TÍTULO DO PROJETO: Estudo dos marcadores sorológicos de infecção pelo vírus da hepatite B no município de Jataí ÁREA DE CONHECIMENTO: Imunologia CÓDIGO DE ÁREA DO CNPQ (SE FOR O CASO): 2.11.00.00-4 SITUAÇÃO: em andamento DATA DE INÍCIO DO PROJETO: 01/10/2019 DATA DE TÉRMINO DO PROJETO: 01/10/2022 CH ANUAL: 30 h

Neste item, o docente deve preencher todos os dados referentes às atividades em projetos. Esta CH deve ser anual (referente ao tempo do PADOC) e é recomendada a CH anual de até 30 h.

Os **tipos de projetos** podem ser de Pesquisa ou Extensão.

Os **tipos de atuação no projeto** podem ser Coordenador ou Participante do projeto;

O **código de cadastro** pode ser obtido na aba de pesquisa ou extensão no SIGAA, se este projeto já estiver cadastrado no sistema. Em caso contrário, não há necessidade deste preenchimento.

O projeto pode estar em **andamento ou concluído ou a ser cadastrado** no SIGAA dentro do ano base do PADOC em preenchimento.

O docente deve estar atento que o tempo de execução do projeto (tempo de início e término) deve contemplar o ano base do PADOC em preenchimento.

Para adicionar mais atividades em projetos, basta copiar a caixa de texto e preencher da mesma maneira.

#### CARGA HORÁRIA TOTAL EM ATIVIDADES EM PROJETOS: 100 h

Ao final, toda as CH de todas as atividades em projetos devem ser somadas.

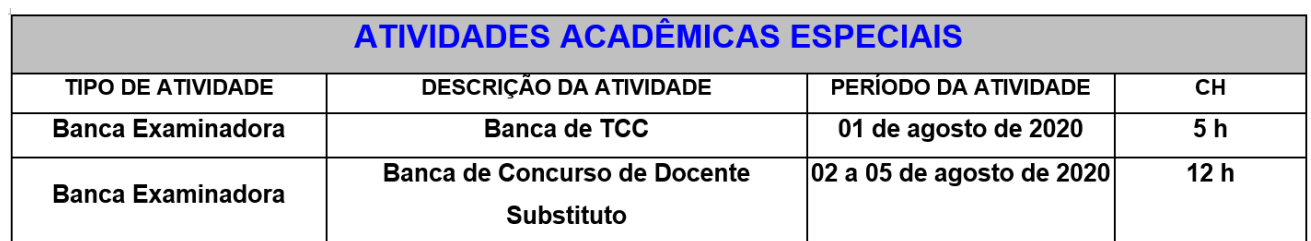

Neste item, o docente deve preencher todos os dados referentes às atividades acadêmicas especiais a serem realizadas (ou realizadas) no ano base do PADOC em preenchimento. Essas atividades devem ser preenchidas como **tipo de atividade** (membro de bancas de monografias, TCC, concursos de docentes efetivos e substitutos, curso ministrados, etc), **descrição desta atividade**, o **período de realização** e a **CH** destas atividades. Recomendam-se os preenchimentos das seguintes CH por aluno ou por candidato:

**Membro de Banca de monografias e TCC:** até 04 h **Membro de Banca de especialização:** até 06 h **Membro de Banca de qualificação de Mestrado:** até 10 h **Membro de Banca de defesa de Mestrado:** até 12 h **Membro de Banca de qualificação de Doutorado:** até 15 h **Membro de Banca de defesa de Doutorado:** até 20 h **Membro de Banca de Concurso de Docente Substituto:** 02 h **Membro de Banca de Concurso de Docente Efetivo:** 05 h

Para adicionar mais atividades acadêmicas especiais, basta copiar a caixa de texto e preencher da mesma maneira.

#### CARGA HORÁRIA TOTAL EM ATIVIDADES ACADÊMICAS ESPECIAIS: 80 h

Ao final, toda as CH de todas as atividades acadêmicas especiais devem ser somadas.

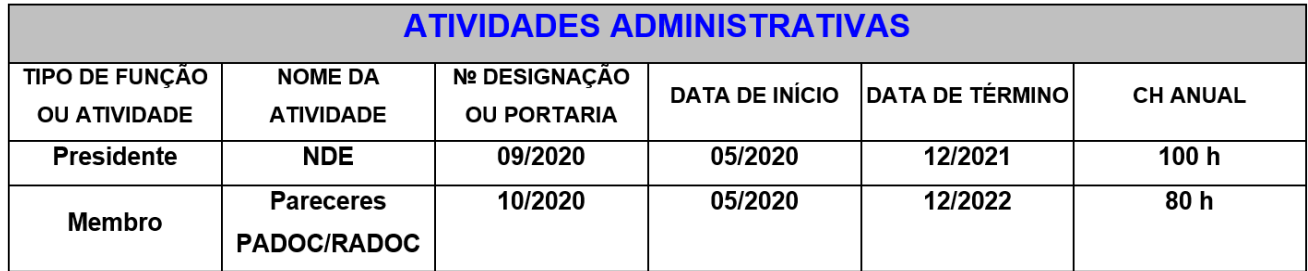

Neste item, o docente deve preencher todos os dados referentes às atividades administrativas a serem realizadas (ou realizadas) no ano base do PADOC em preenchimento. Essas atividades devem ser preenchidas como **tipo de função ou atividade** (Coordenador de curso, Presidente ou membro de uma comissão, núcleo ou colegiado, coordenador de Módulo, coordenador de laboratório etc), **nome da atividade** (nome da comissão, núcleo ou colegiado, dentre outros) **número da designação ou portaria, data de início e término** encontrada na própria designação ou portaria e a **CH** destas atividades.

Para adicionar mais atividades administrativas, basta copiar a caixa de texto e preencher da mesma maneira.

#### CARGA HORÁRIA TOTAL EM ATIVIDADES ADMINISTRATIVAS: 100 h

Ao final, toda as CH de todas as atividades administrativas devem ser somadas.

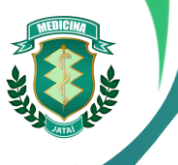

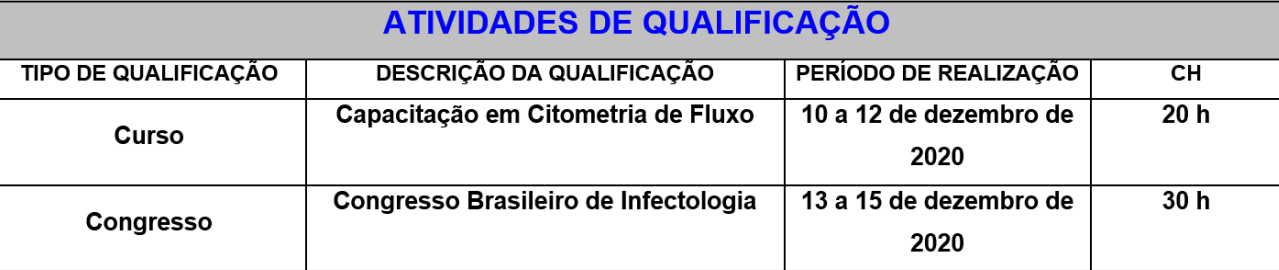

Neste item, o docente deve preencher todos os dados referentes às atividades de qualificação a serem realizadas no ano base do PADOC em preenchimento. Essas atividades devem ser preenchidas como **tipo de qualificação** (curso, capacitação, workshop, congressos, simpósios, encontros, etc), **descrição desta atividade**, o período de realização e a **CH** destas atividades.

Neste item também podem ser preenchidas as atividades de docente regularmente matriculado em curso de Pós-Graduação *stricto sensu* ou em Estágio Pós-Doutoral ou Estágio Sênior.

Para adicionar mais atividades de qualificação, basta copiar a caixa de texto e preencher da mesma maneira.

#### CARGA HORÁRIA TOTAL EM ATIVIDADES DE QUALIFICAÇÃO: 40 h

Ao final, toda as CH de todas as atividades de qualificação devem ser somadas.

### **PRODUTOS**

TIPO DE PRODUTO: Trabalho em pôster NOME DO PROJETO ORIGINAL QUE ORIGINOU O PRODUTO: Resposta imune nas doenças infecciosas TÍTULO DO PRODUTO: Sorreatividade ao Mycobacterium leprae em profissionais de saúde do município de Jataí **IDIOMA: português** ANO DE PUBLICAÇÃO: 2020 ÁREA DE CONHECIMENTO: Imunologia CÓDIGO DE ÁREA DO CNPQ (SE FOR O CASO): 2.11.00.00-4

Neste item, o docente deve preencher todos os dados referentes aos produtos obtidos ou a serem obtidos no ano base do PADOC em preenchimento. Esses produtos podem ser trabalhos orais ou em pôster apresentados em eventos científicos, artísticos e culturais; resumos ou trabalhos completos publicados em anais de eventos científicos, resumos ou artigos científicos publicados em periódicos (citar o QUALIS CAPES), livros e capítulo publicados, premiações e etc.

## **FORMACÃO ACADÊMICA**

**NÍVEL: Graduacão** NOME DO CUSO: Medicina ÁREA DE CONHECIMENTO: 4.01.00.00-6 DATA DA TITULACÃO: 2012 **INSTITUIÇÃO: Universidade Federal de Goiás** TÍTULO DO TRABALHO (SE FOR O CASO): não se aplica

Neste item, o docente deve preencher todos os dados referentes à sua formação acadêmica, que incluem a sua Graduação, Títulos de Especializações e Residências, Títulos de Mestrado, Doutorado e Pós-Doutorado.

## **EXPERIÊNCIA PROFISSIONAL NA ÁREA ACADÊMICA**

Neste item, o docente deve preencher todos os dados referentes à sua experiência na área acadêmica, incluindo atividades de ensino, orientação, pesquisa, extensão e atividades administrativas anteriores).

## **COMENTÁRIOS E SUGESTÕES**

Neste item, o docente opcionalmente pode preencher comentários e sugestões que auxiliaram na avaliação do PADOC.

**AO FINAL, O DOCENTE DEVE SOMAR TODAS AS CH DO DOCUMENTO E SE ATENTAR DE QUE ESTE SOMATÓRIO FINAL ESTEJA DENTRO DOS LIMITES DE CH ESTABELECIDOS COMO EXPLICADO NO ITEM CH CONTRATADA. ESSE SOMATÓRIO DEVE CONSTAR NA PÁGINA INICIAL DO PADOC COMO CH A SER EXECUTADA.**